# Contents

You can go ahead through the complete file or jump to any of the example pages with the following links.

[Table builds](#page-1-0) [Filling tables](#page-9-0) [Building tables by column](#page-13-0) [More filled tables](#page-17-0) [Forward and/or backward](#page-24-0) [Taking a tour](#page-35-0) [Highlighting itemized lists](#page-44-0) [Going through a list](#page-47-0) [More](#page-50-0) [highlighting effects](#page-50-0) [Still more list effects](#page-54-0) [Including pictures](#page-58-0)

<span id="page-1-0"></span>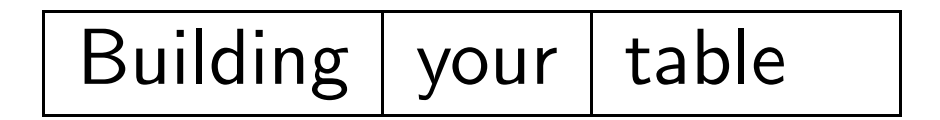

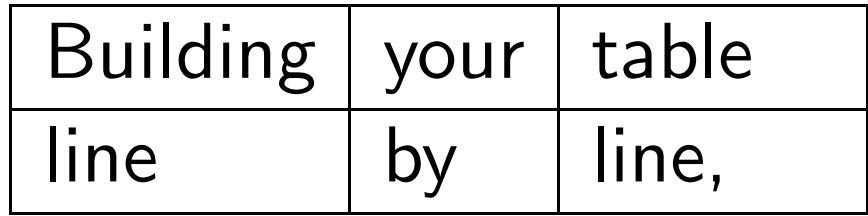

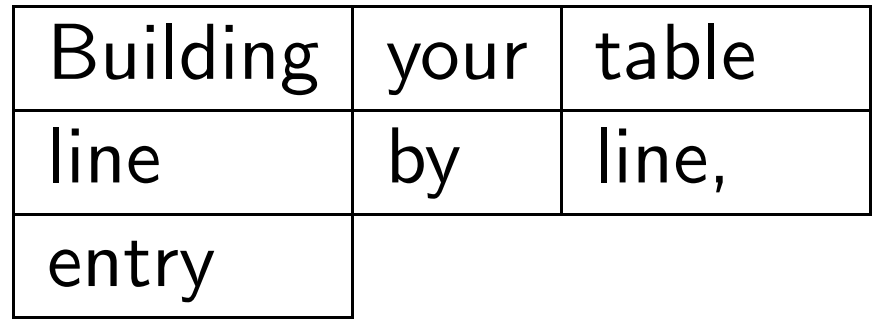

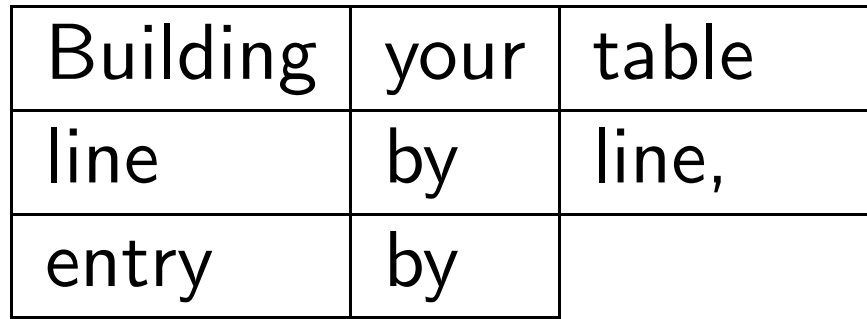

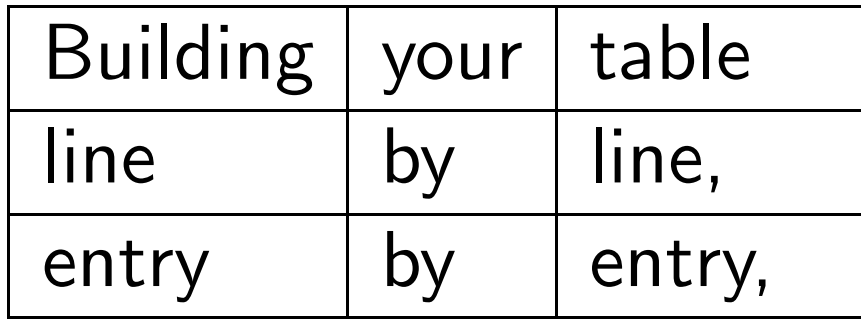

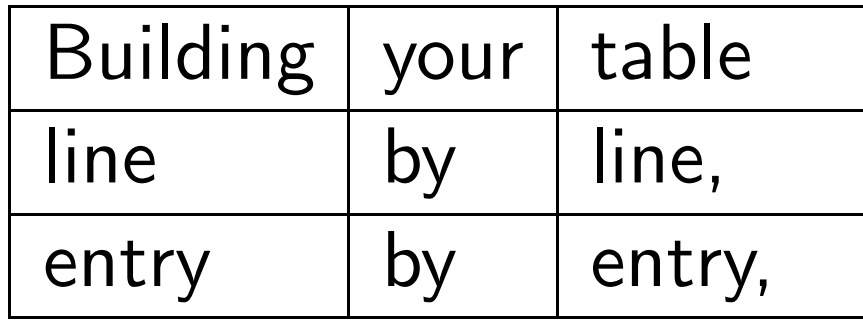

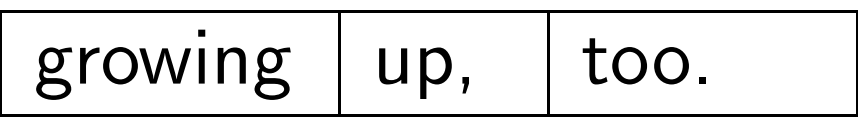

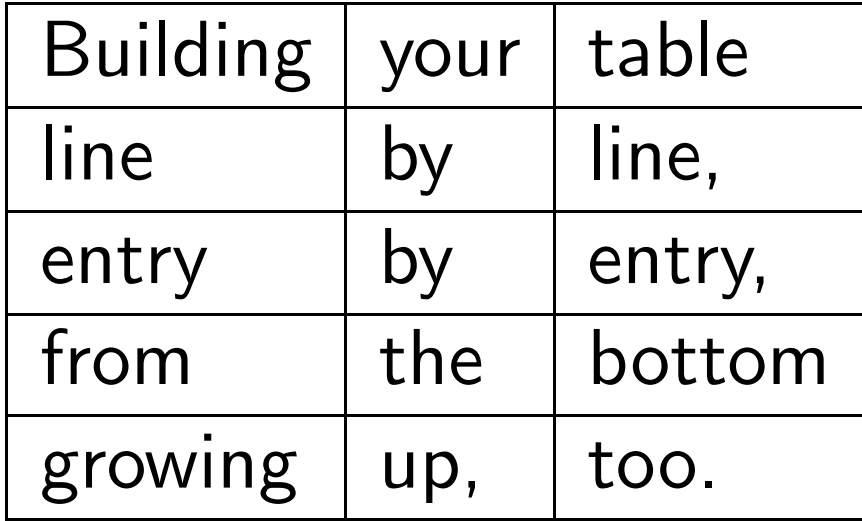

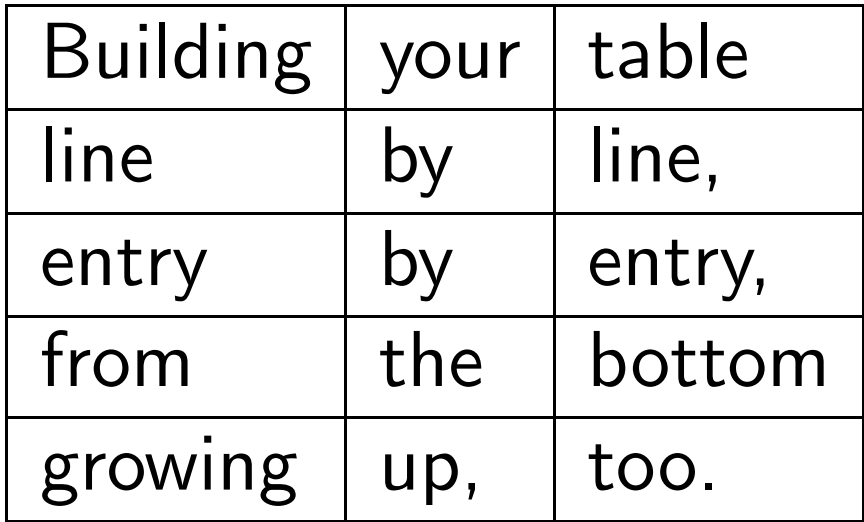

Did you notice, that we have a footer from the very beginning and not only, when the page is complete?

<span id="page-9-0"></span>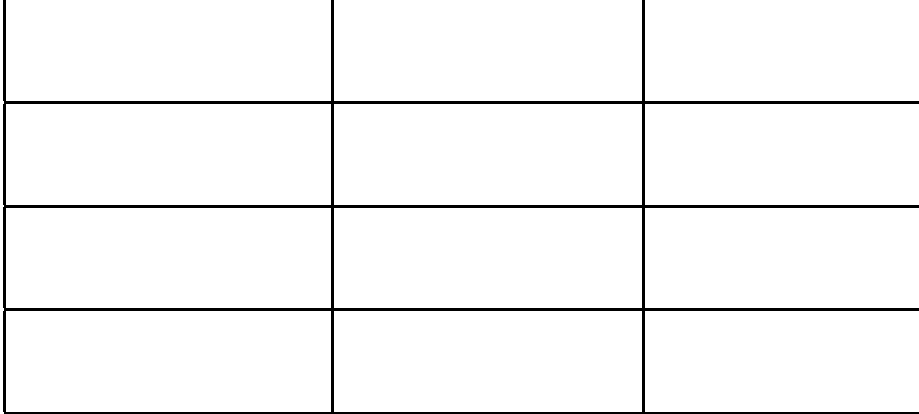

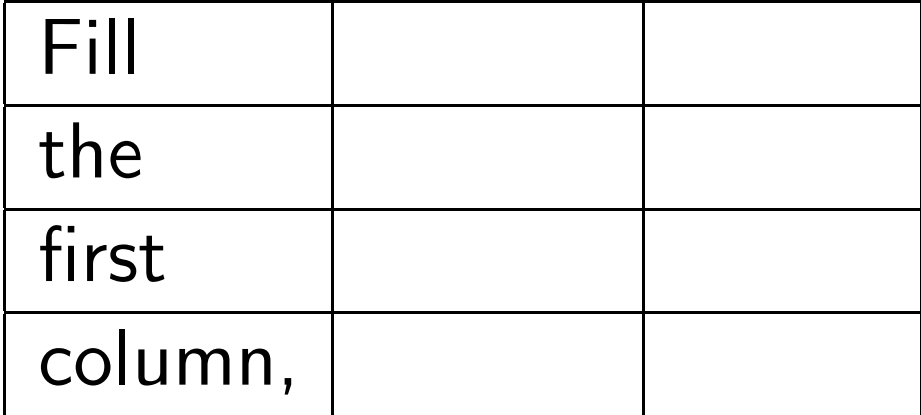

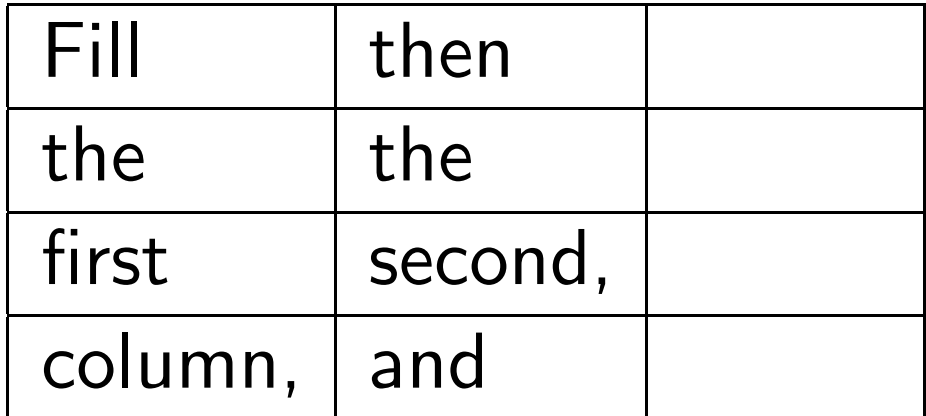

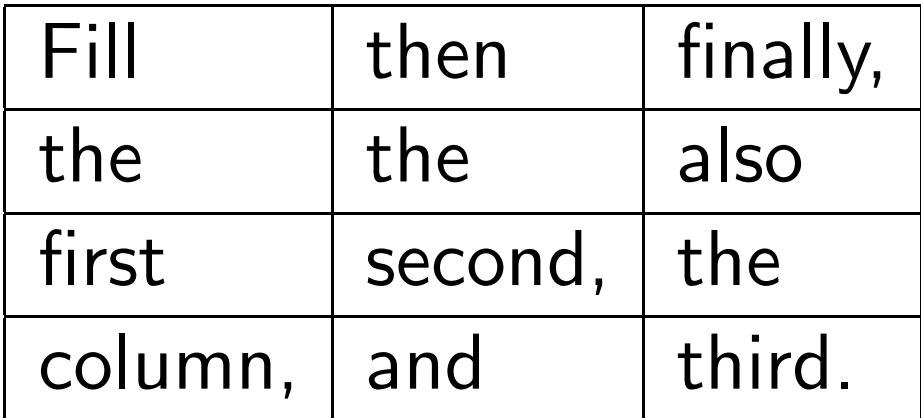

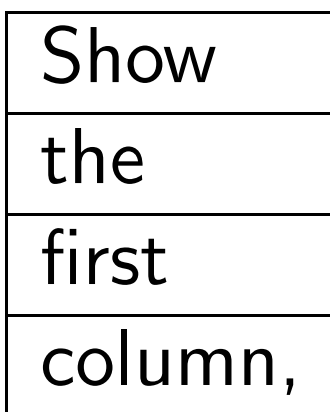

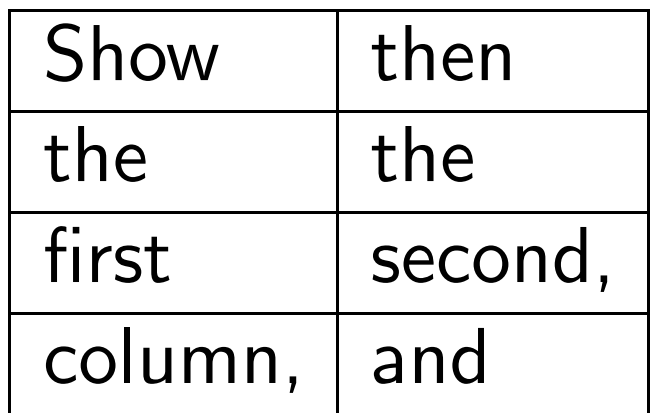

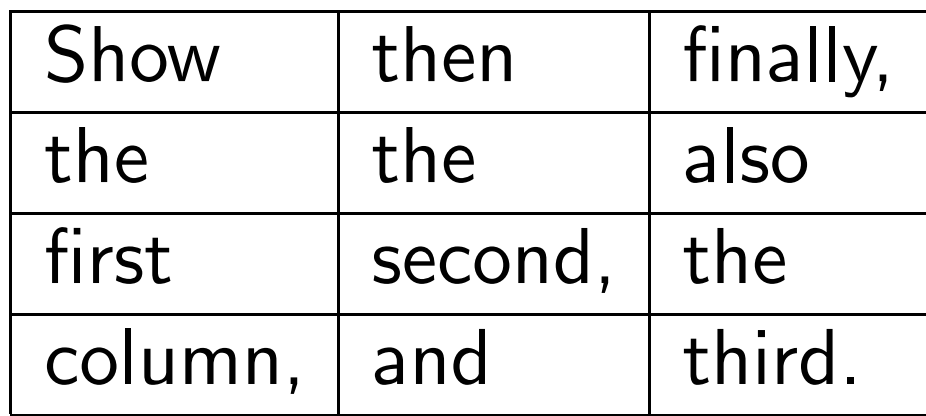

<span id="page-17-0"></span>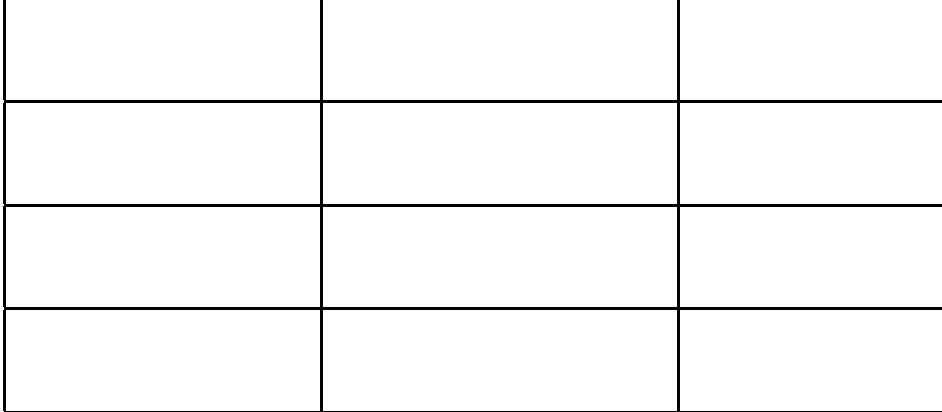

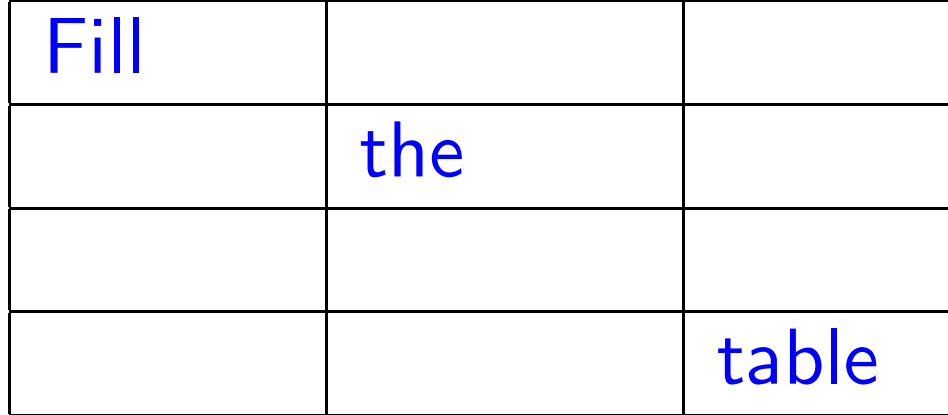

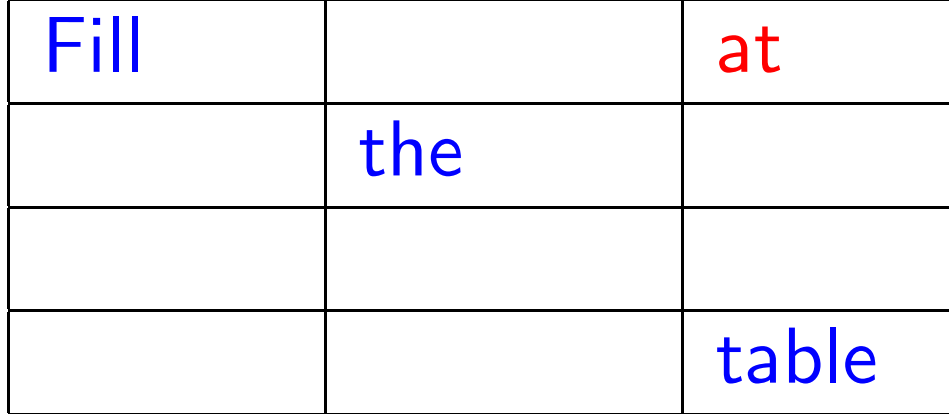

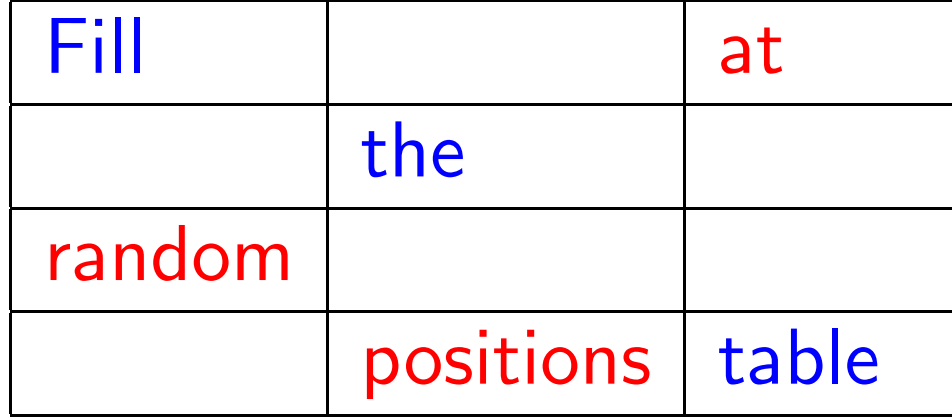

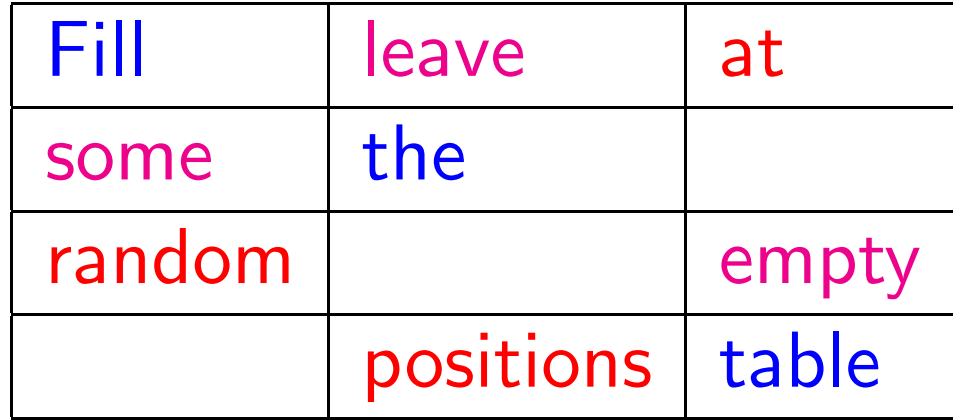

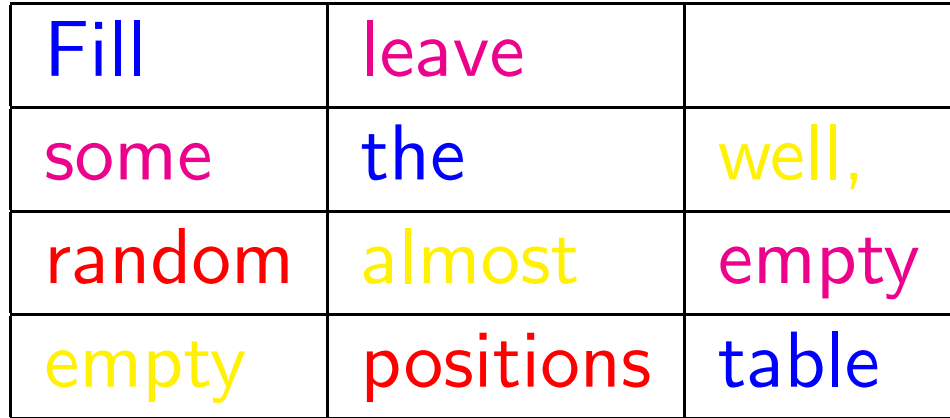

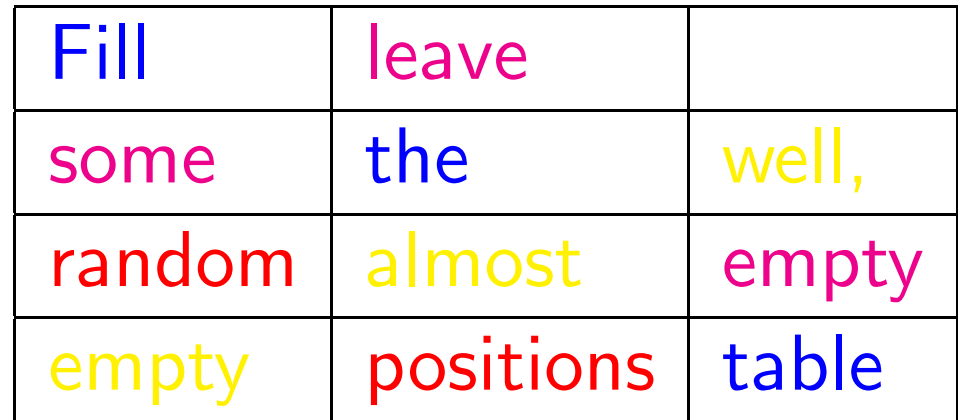

Did you notice, that the element in the upper right corner has vanished?

Writing

<span id="page-24-0"></span>backwards.

Writing sentences

Writing sentences word

write backwards.

PPower4 more extensions demo / 10. September 2002 back to start 6

also

Writing sentences word by

that, also

Writing sentences word by word

need that, also

Writing sentences word by word has

you need that, also

Writing sentences word by word has always if you need that, also write backwards.

Writing sentences word by word has always been can, if you need that, also

Writing sentences word by word has always been possible you can, if you need that, also write backwards.

Writing sentences word by word has always been possible with now you can, if you need that, also write backwards.

Writing sentences word by word has always been possible with PPower4. But now you can, if you need that, also write backwards.

<span id="page-35-0"></span>1

 $\bigcirc$ 

1

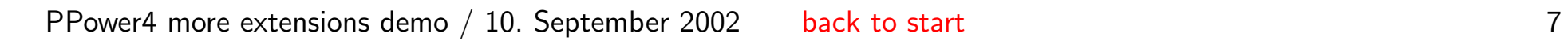

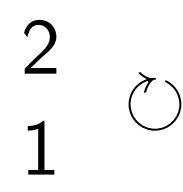

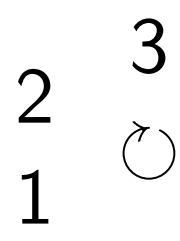

2 1 3  $\bigcirc$ 4

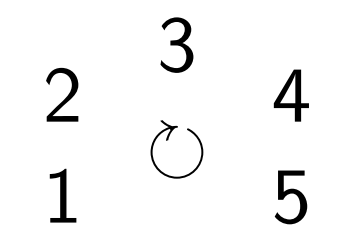

  $\bigcirc$  

  $\bigcirc$  

  $\bigcirc$  

# Highlighting itemized lists

<span id="page-44-0"></span>*•* This is an important topic.

# Highlighting itemized lists

- *•* This is an important topic.
- *•* But only, until the next appears.

# Highlighting itemized lists

- *•* This is an important topic.
- But only, until the next appears.
- And both are less important, when the third item is here.

And of course we can highlight also long items now.

# Going through a list

- You can also walk through a list,
- *•* which is visible from the very beginning,
- <span id="page-47-0"></span>• and highlights the item, that is currently most important.

# Going through a list

- You can also walk through a list,
- which is visible from the very beginning,
- and highlights the item, that is currently most important.

# Going through a list

- You can also walk through a list,
- *•* which is visible from the very beginning,
- and highlights the item, that is currently most important.

- We start this highlighted and keep it for a while.
- *•* To show the effects we need more items.
- *•* Still more text.
- <span id="page-50-0"></span>• And the final text on this slide.

- *•* We start this highlighted and keep it for a while.
- To show the effects we need more items.
- *•* Still more text.
- *•* And the final text on this slide. Something to appear is here.

- We start this highlighted and keep it for a while.
- To show the effects we need more items.
- *•* Still more text.
- *•* And the final text on this slide. Something to appear is here.

- We start this highlighted and keep it for a while.
- *•* To show the effects we need more items.
- *•* Still more text.
- And the final text on this slide.

<span id="page-54-0"></span>*•* Hi! Again this starts highlighted here. And we want to come back to this later.

- *•* Hi! Again this starts highlighted here. And we want to come back to this later.
- *•* Sorry for these boring items.

- Hi! And we want to come back to this later.
- *•* Sorry for these boring items.
- *•* But somehow we must fill this slide.

- Hi! And we want to come back to this later.
- Sorry for these boring items.
- *•* But somehow we must fill this slide.
- *•* And we got it.

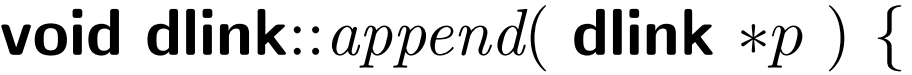

*p−>suc* = *suc*; *p−>pre* = this; *suc−>pre* = *p*;

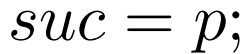

<span id="page-58-0"></span>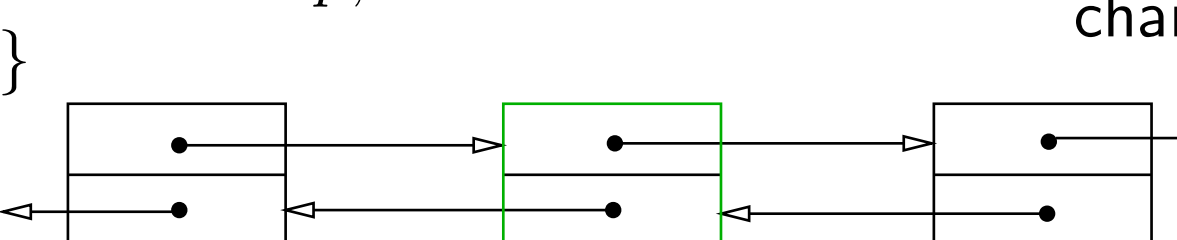

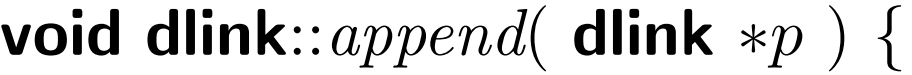

*p−>suc* = *suc*; *p−>pre* = this; *suc−>pre* = *p*;

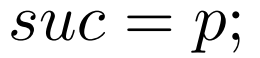

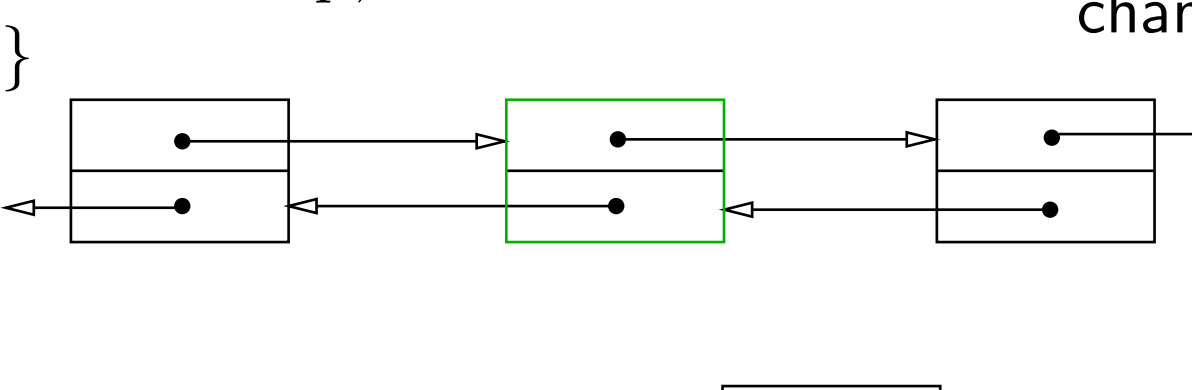

#### void dlink::*append*( dlink *∗p* ) *{*

*p−>suc* = *suc*; *p−>pre* = this; *suc−>pre* = *p*;

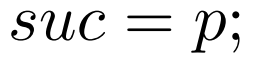

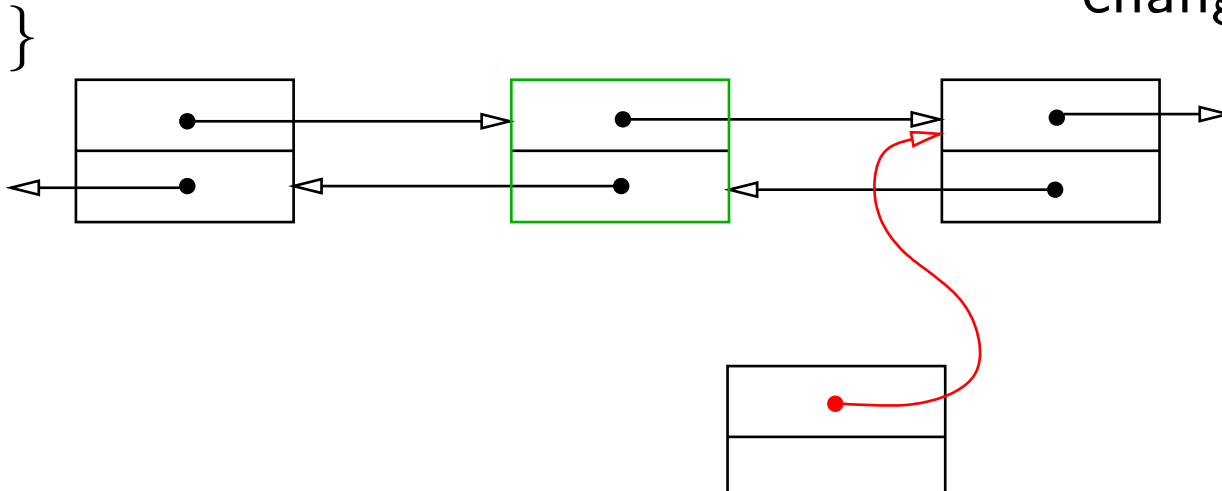

#### void dlink::*append*( dlink *∗p* ) *{*

*p−>suc* = *suc*; *p−>pre* = this; *suc−>pre* = *p*;

$$
suc=p;
$$

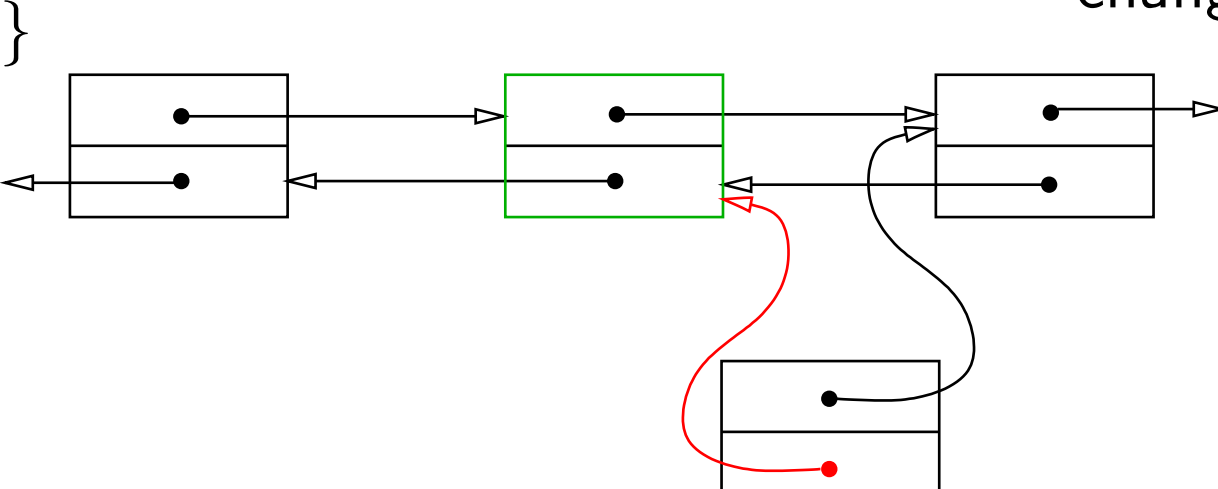

void dlink::*append*( dlink *∗p* ) *{*

*p−>suc* = *suc*; *p−>pre* = this; *suc−>pre* = *p*;

 $suc = p;$ 

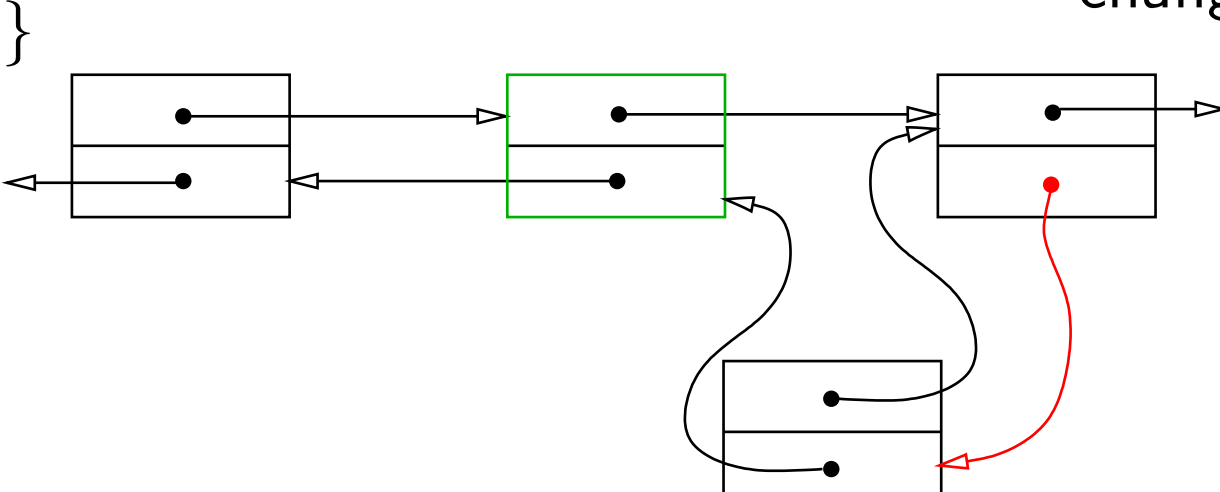

#### void dlink::*append*( dlink *∗p* ) *{*

*p−>suc* = *suc*; *p−>pre* = this; *suc−>pre* = *p*;

 $suc = p;$ 

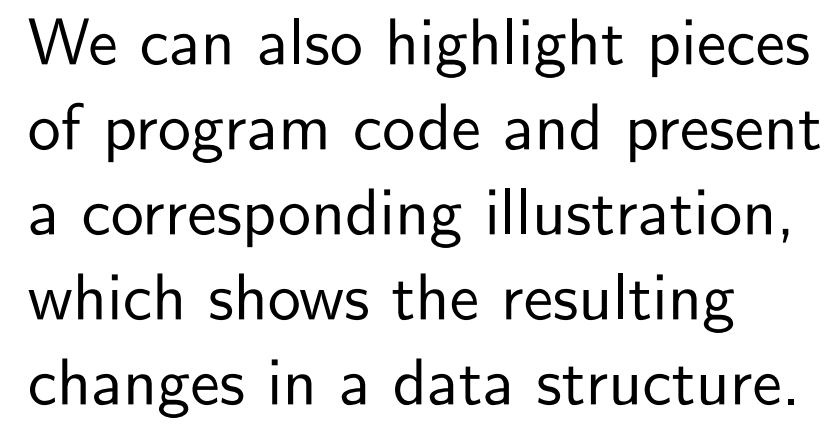

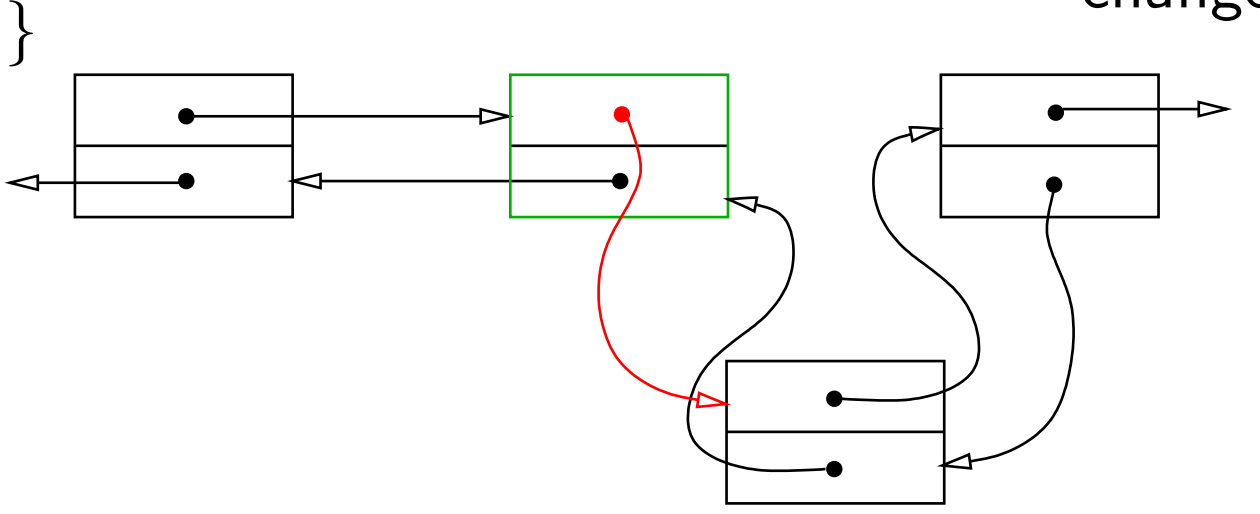

# Thanks for having a look

The features demonstrated here can be created with pdflatex, vtex and the combination of latex and dvipdfm using the post processor PPower4. If you would like to check this out, see the [homepage](http://www-sp.iti.informatik.tu-darmstadt.de/software/ppower4/) of PPower4. Please send comments concerning features and the documentation. I would appreciate also suggestions for more examples.

Thank you for your cooperation!